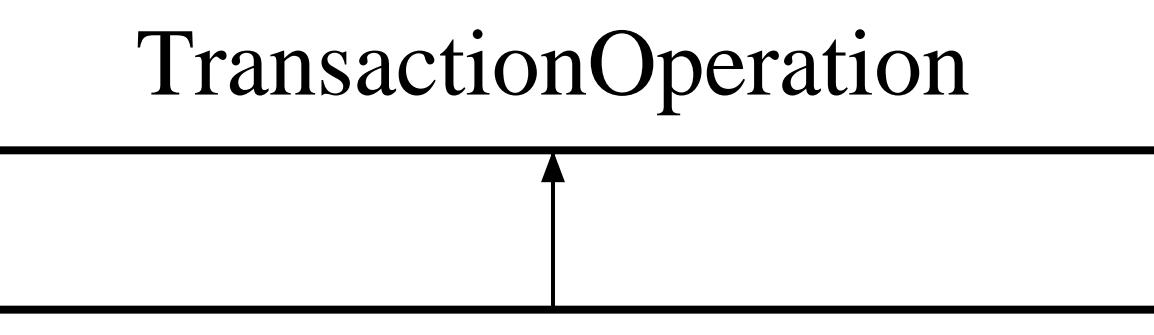

## IfConfigTransactionOperation

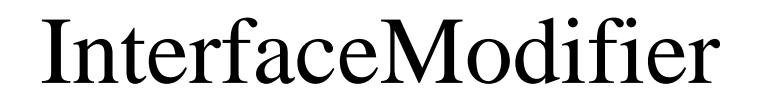

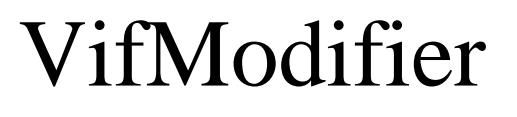

## SetVifEnabled